## E-RISK REGISTER SNEAK PEAK – COMING JAN 2023

Presentation by: Erin Rooks, IWR

HQ Champion: Andrea Bias-Streat, HQ

Date: 15 December 2022

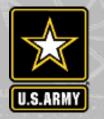

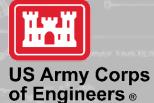

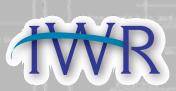

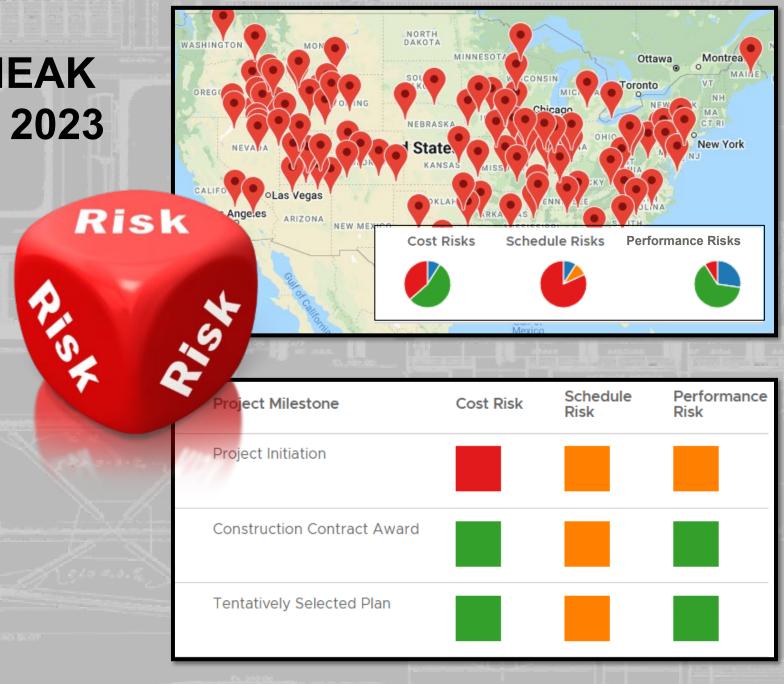

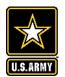

# HOW FAMILIAR ARE YOU WITH THE PLANNING RISK REGISTER IN APT?

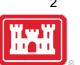

Have not used

Familiar, Used Occasionally

Comfortable Using

## **OBJECTIVES FOR BRIEFING**

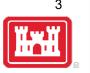

- Understand the purpose and function of e-Risk Register (ERR) and how APT is now the ERR and integration
- Key Methodology
- Help and Getting Started
- Key Features and Demo

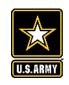

## Acknowledgements

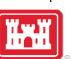

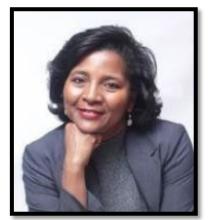

Andrea Bias-Streat
Deputy PPM CoP

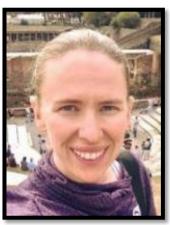

Erin Rooks IWR

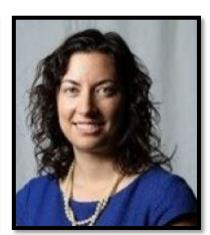

Rachel Grandpre IWR

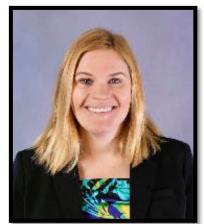

Kim Townsend HQ Planning

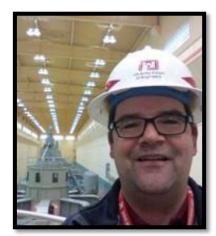

Mike Jacobs Cost Eng. MCX

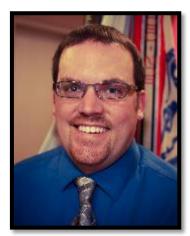

Kenny Simmons HQ Chief of Const.

#### **CoP, Program & Other Collaborators:**

- Planning, Engineering & Construction, Programs and Project
   Management, Military Programs, QMS, Knowledge Management
- Representatives from District, MSCs, HQ
- Cost Engineering MCX
- Joint Risk Register PDT and testers, and many more!

#### Not Pictured:

Mukesh Kumar, Scott Desomber, Tracy Leeser HQ Cost Engineering, Sara O'Connell, IWR

Ms. Stacey Brown, Mr. Bush, Mr. Lee, Mr. Perez, and so many more!

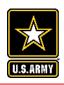

### E-RISK REGISTER PURPOSE

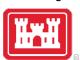

Provide PDTs and the vertical team a high-quality tool to better assess, manage and view all risks in a consistent and integrated manner across project lifecycles and all USACE.

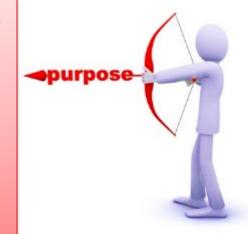

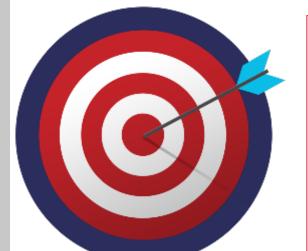

#### TARGET USERS

- Accessible for all USACE in online platform;
- Targeted for Civil Works from the planning through construction phases; Mil. Programs TBD
- Primary CoPs: Planning; Programs and Project Management, Engineering and Construction;
- SES Champions: Mr. Bush, Mr. Perez, PID Leadership, DCW

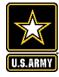

**Expected Outcome from Enterprise Risk Register** 

Enable improved and more consistent risk-informed decisions for project delivery across project lifecycles, portfolios, & programs

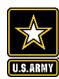

# PHASED ROLLOUT JAN. 2023 STARTING WITH PLANNING – LOOK FOR EMAIL ANNOUNCEMENT

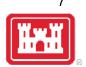

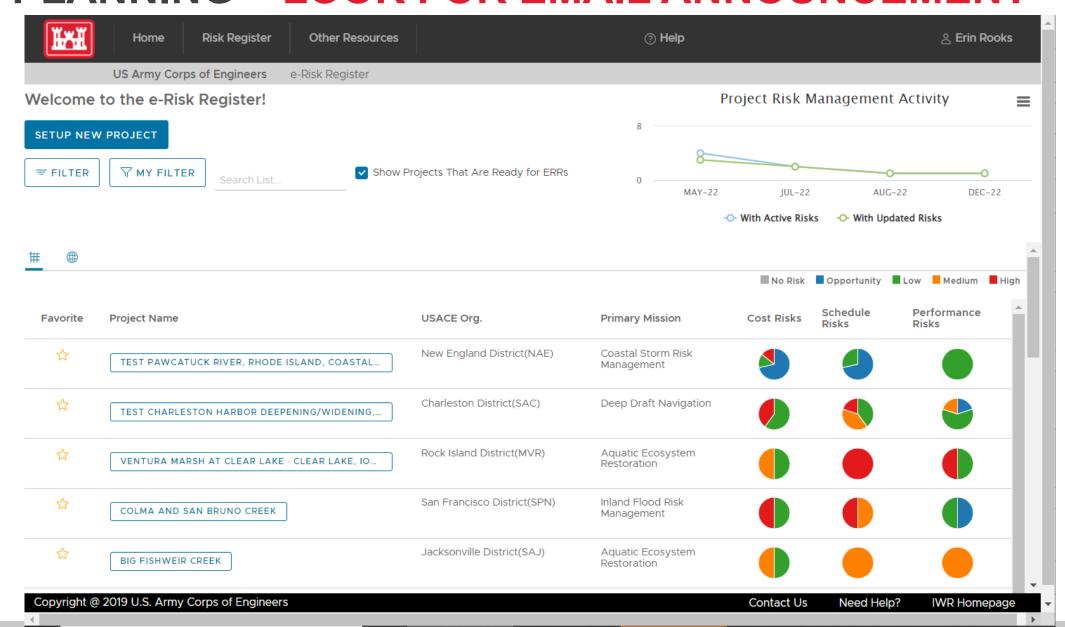

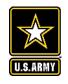

#### PHASED ROLLOUT PLAN

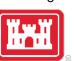

#### Phase 1: Incremental Rollout

- 15 Dec 2022: PCoP Rollout, transition current users to new system
- Winter 2022/2023: Baseline Rollout to Jacksonville, New Orleans, and Kansas City Districts for PPM, Planning, E&C
- Early 2023: Expand to 1-2 MSCs (tentatively SAD & MVD)

#### Phase 2: Rollout for All Civil Works Districts

- Baseline Tool Rollout
- Add Cost & Schedule Risk Analysis (CSRA) Integration, Report Summary, and New Decision Log

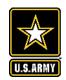

## **HEAD'S UP**

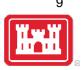

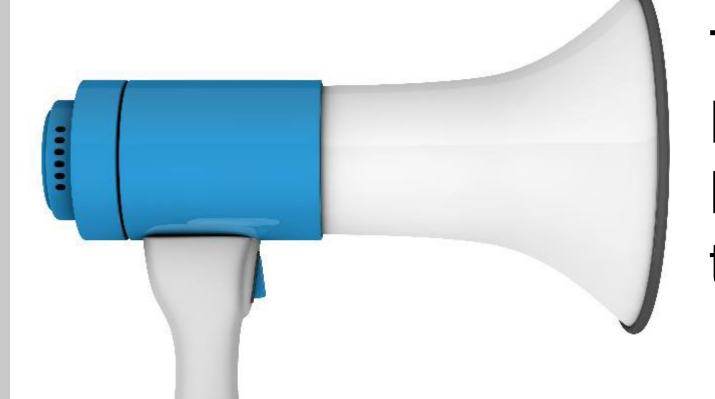

The Planning Risk Register DOES NOT transfer into the e-Risk Register

(Sorry and thank you for your patience)

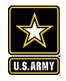

### WHAT WE LOVE ABOUT THE E-RISK REGISTER!!!

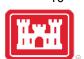

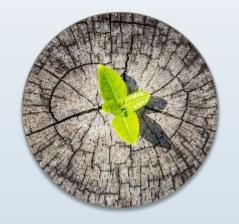

Planning thru
Construction
Lifecycle Risk
Register

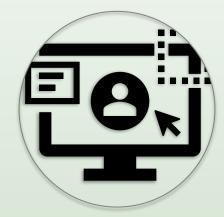

Standardized Template with Help Features

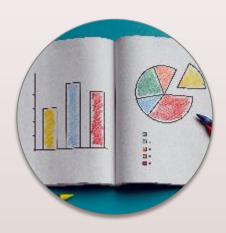

Slice & Dice the filters to your own delight

CAC-Card Enabled - No More Passwords

# Top Tool Benefits

- 1. Encourages accountability, consistency, and high quality, risk-informed decisions.
- 2. Find, favorite, search and learn!
- 3. Transparency and online collaboration across PDT and vertical team.
- 4. "Latest and greatest" risk register template. No version issues!
- 5. "Just-in-time" risk register help

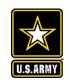

#### **APT IS NOW ERR**

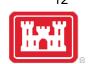

- Assistance for Project Teams (APT) tools is the e-Risk Register.
- Past APT data will be moved to new tool.
- New visualizations, custom filters and reports

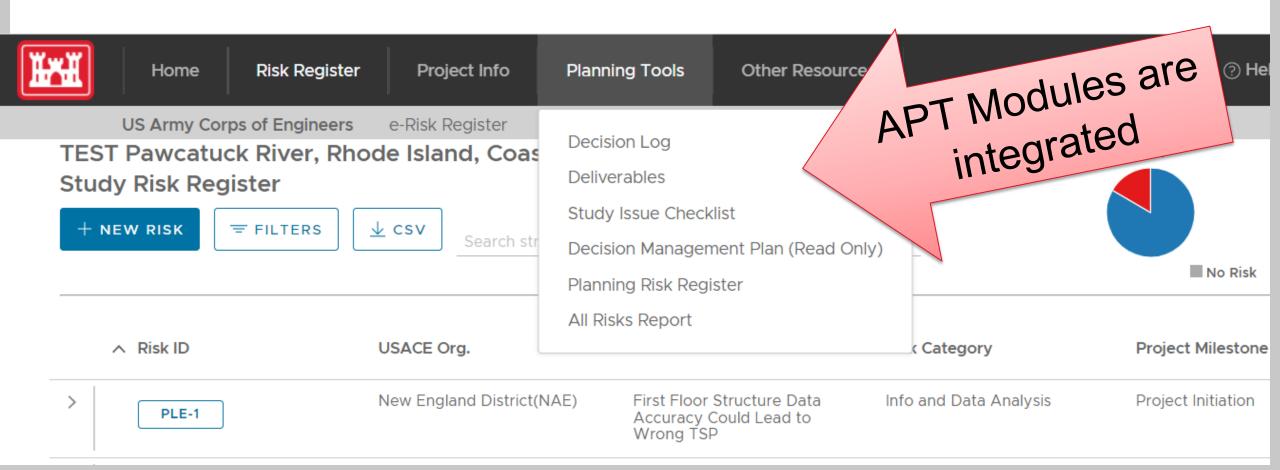

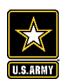

### SUBTLE CHANGES IN MENU ITEMS & MODULES

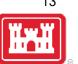

- New project lifecycle info
- New team roles in tool (Engineer Technical Lead, Cost Engineer, Project Manager)

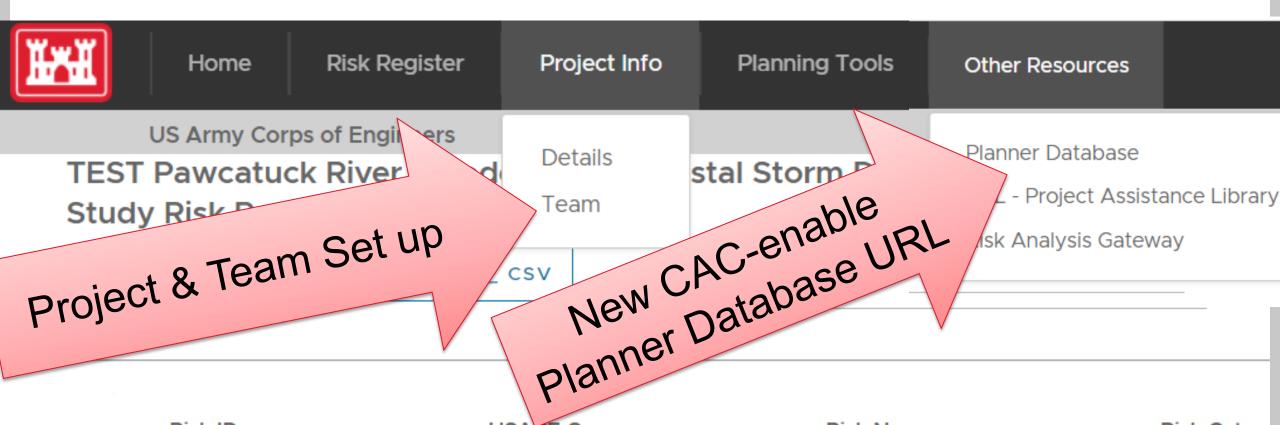

Viewer

**Team Member** 

**Project Admin** 

**Cost Engineer** 

Lead (ETL)

**Project Manager** 

**Engineer Technical** 

Reviewer (District)

Reviewer (Division)

Reviewer (RMO)

Reviewer (HQ)

X

X

X

X

X

X

X

X

X

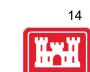

**Edit Project** 

**Details** 

X

X

| E-RISK F | REGISTER | ROLES |
|----------|----------|-------|
|----------|----------|-------|

| U.S.ARMY | KEGI | SIER RULES        |
|----------|------|-------------------|
| Role     | View | Use Project Tools |

Only

X

X

X

X

X

X

X

X

X

X

| U.S.ARMY | E-RISK | REGI | SIER | ROL | ES |
|----------|--------|------|------|-----|----|
|          |        | \ /I |      |     |    |

| dding | Team |
|-------|------|

Members

X

X

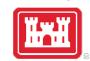

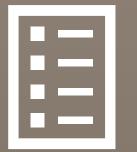

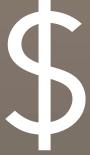

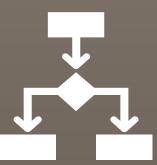

# Key Methodology

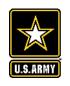

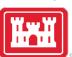

# Risk Rating Categories All Ratings Remain Standalone. Not Rolled Up.

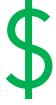

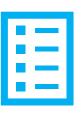

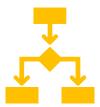

COST

SCHEDULE

**PERFORMANCE** 

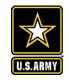

## Each Risk Gets a Rating

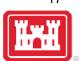

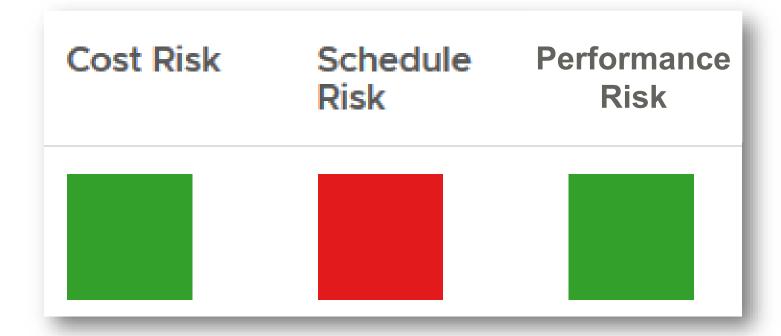

| No Risk | Opportunity | Low | Medium | High |
|---------|-------------|-----|--------|------|
|---------|-------------|-----|--------|------|

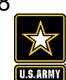

# COST AND SCHEDULE RISK ANALYSIS (CSRA) MATRIX ALIGNMENT (UPDATED FEB 2021)

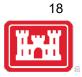

|               |                    |            | I          | Impact or Consequence of Occurrence |            |             |          |                 |
|---------------|--------------------|------------|------------|-------------------------------------|------------|-------------|----------|-----------------|
|               |                    |            | Negligible | Marginal                            | Moderate   | Significant | Critical |                 |
|               |                    |            | < 2%       | > 2.0% to 4%                        | > 4% to 6% | > 6% to 10% | > 10%    | Schedule Ranges |
|               |                    |            | <0.05%     | >.05% to 2%                         | >2% to3%   | >3% to 5%   | >5%      | Cost Ranges     |
|               | Extremely Likely   | 90-100%    | Low        | Medium                              | High       | High        | High     |                 |
|               | Very Likely        | 70% to 90% | Low        | Medium                              | High       | High        | High     |                 |
| Likelihood of | Likely             | 50% to 70% | Low        | Medium                              | Medium     | High        | High     |                 |
| Occurrence    | Unlikely           | 30% to 50% | Low        | Medium                              | Medium     | High        | High     |                 |
|               | Very Unlikely      | 5% to 30%  | Low        | Low                                 | Medium     | Medium      | High     |                 |
|               | Extremely Unlikely | 0% to 5%   | Low        | Low                                 | Low        | Medium      | Medium   |                 |

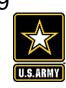

#### RECAP OF DIFFERENCES

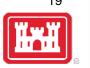

### **Planning Risk Register**

- One overall rating
- Qualitative & Subjective Ratings
- Planning Specific

|           | Determination of Risk Rating |                    |        |        |      |  |
|-----------|------------------------------|--------------------|--------|--------|------|--|
|           |                              | Consequence Rating |        |        |      |  |
|           |                              | High               | Medium | Low    | None |  |
| Rating    | High                         | High               | High   | Medium | None |  |
| 2         | Medium                       | High               | Medium | Low    | None |  |
| ikelihood | Low                          | Medium             | Low    | Low    | None |  |
| Like      | None                         | None               | None   | None   | None |  |

### E-Risk Register

- Separate Cost, Schedule, Performance Ratings
- Quantitative Cost & Schedule Ratings
- Qualitative Performance Rating
- Monte Carlo Simulation
- One project register from Planning through Construction
- 3 New Additional Roles

| No Risk | Opportu<br>nity | Low | Medium | High |
|---------|-----------------|-----|--------|------|
|---------|-----------------|-----|--------|------|

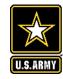

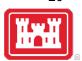

## **GETTING STARTED**

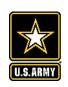

### STARTING A NEW RISK REGISTER

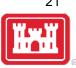

User Login/ Registration Project
Admin or
PM Adds
Team
Members

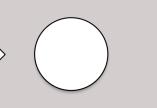

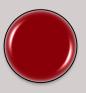

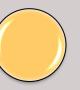

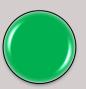

Project Registration (1st time only) Start Working!

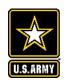

#### **SETUP A NEW PROJECT**

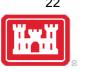

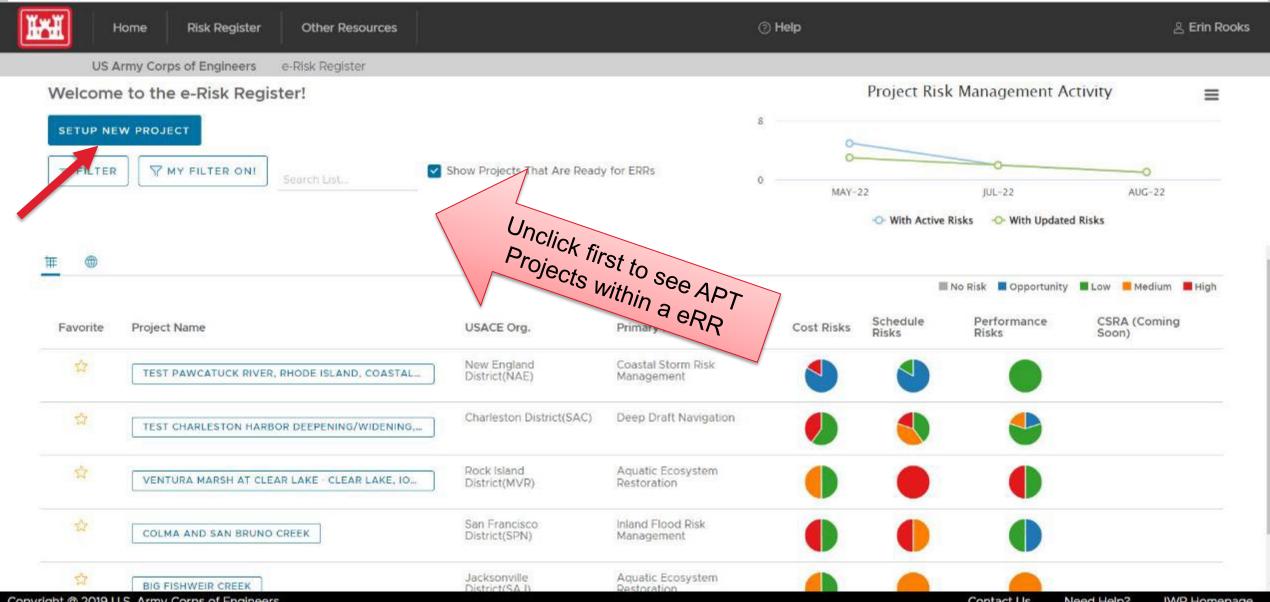

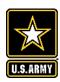

## **PROJECT REGISTRATION**

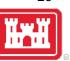

| Home Risk Register                                                                                                    | Other Resources                 | ? Help 🦀 Erin Rooks                        |
|----------------------------------------------------------------------------------------------------|---------------------------------|--------------------------------------------|
| US Army Corps of Engineers                                                                                                    | e-Risk Register                 |                                            |
| Submit New Project                                                                                                    |                                 | Required fields marked with red asterisk * |
| USACE Organization: * Choose the USACE organization that matches your project.                                                                                                    | Jacksonville District SAD SAJ ▼ |                                            |
| Program Type:* Choose the program type that fits best with your project.                                                                                                    | Civil Works (CW)                |                                            |
| CAP: * Is this a CAP project?                                                                                                    | No ▼                            |                                            |
| Primary Mission: * Choose the business area that is the primary authorized purpose of this project.                                                                                            | Deep Draft Navigation ▼         |                                            |
| Lifecycle Phase: * Choose the phase that fits best with your project.                                                                                                    | Planning                        |                                            |
| Study Type:  Choose the applicable "Study Type". Contact us at <a href="mailto:planningonline@usace.army.mil">planningonline@usace.army.mil</a> if your type is missing or you have questions. | General Re-evaluation ▼         |                                            |

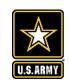

#### THEN SELECT YOUR PROJECT

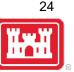

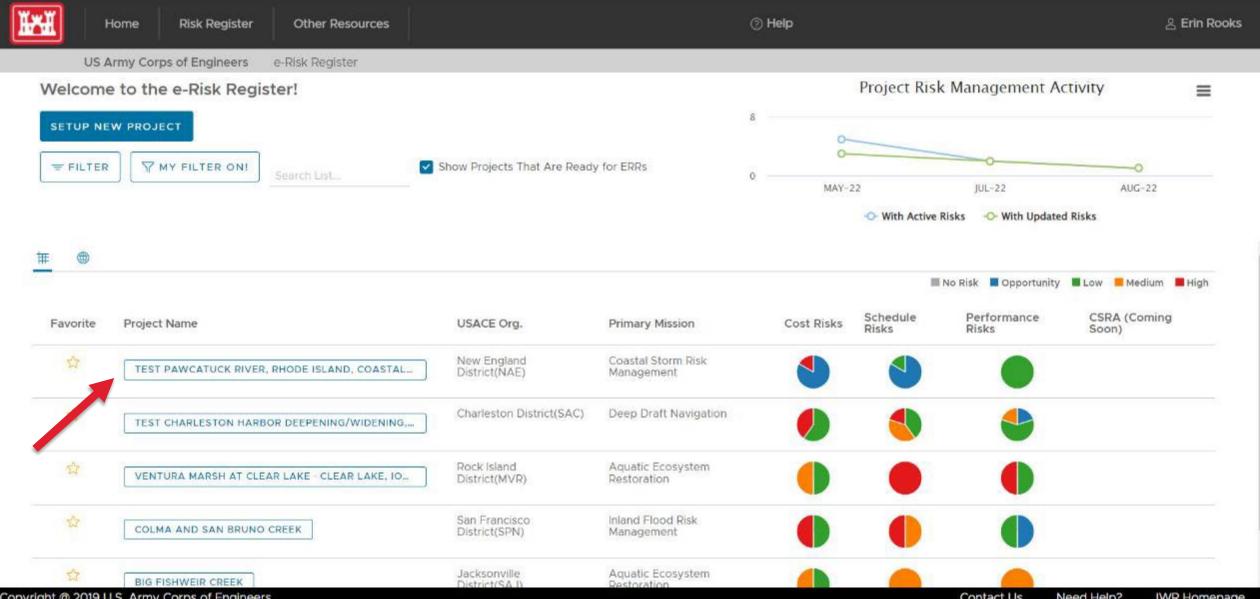

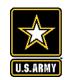

### **CLICK TEAM AND ADD TEAM MEMBERS**

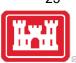

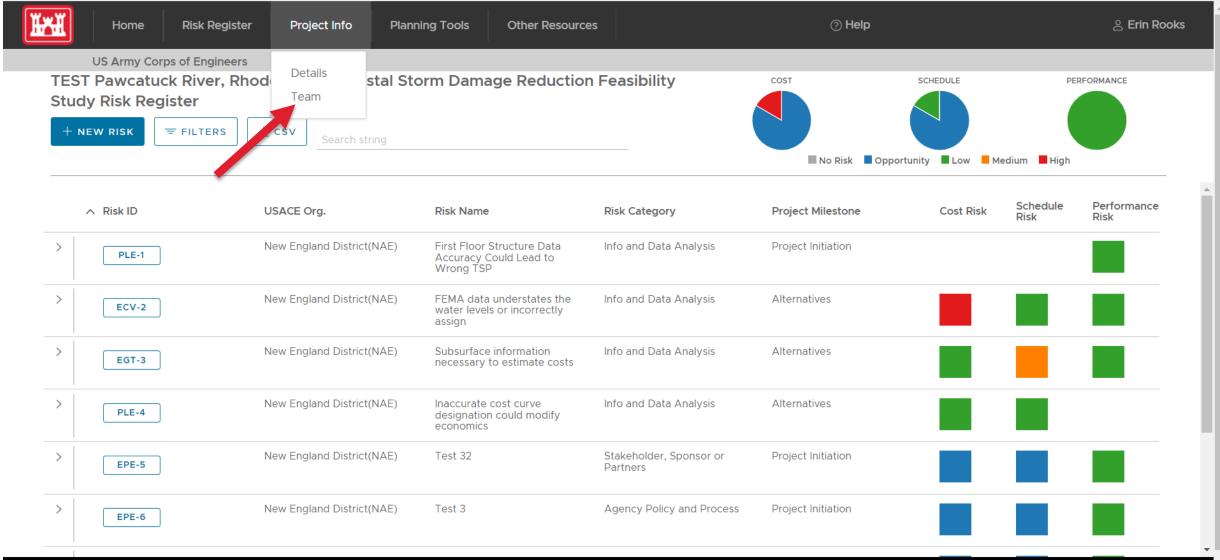

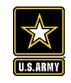

## **ADD NEW MEMBER**

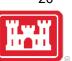

#### Other Resources

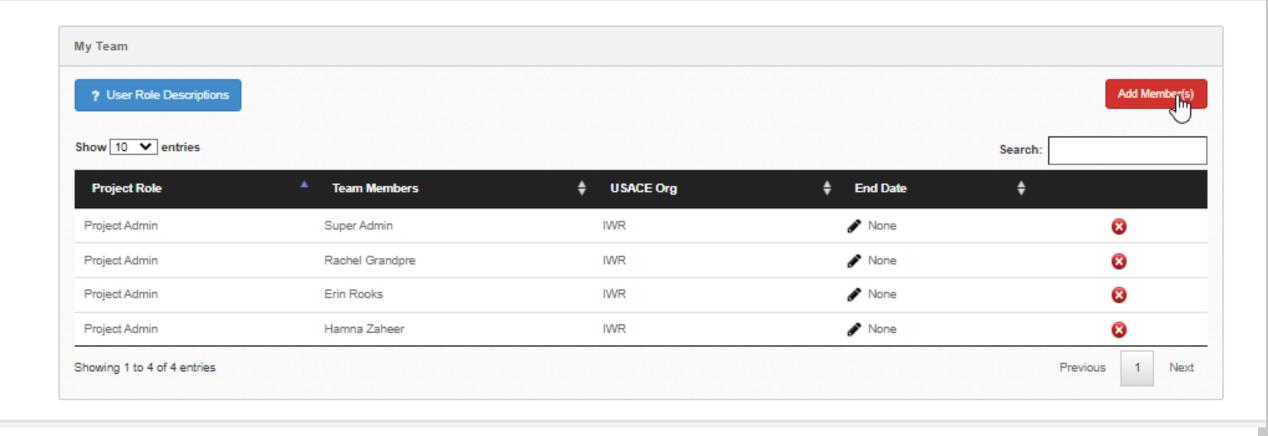

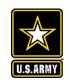

### **SELECT NAME**

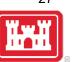

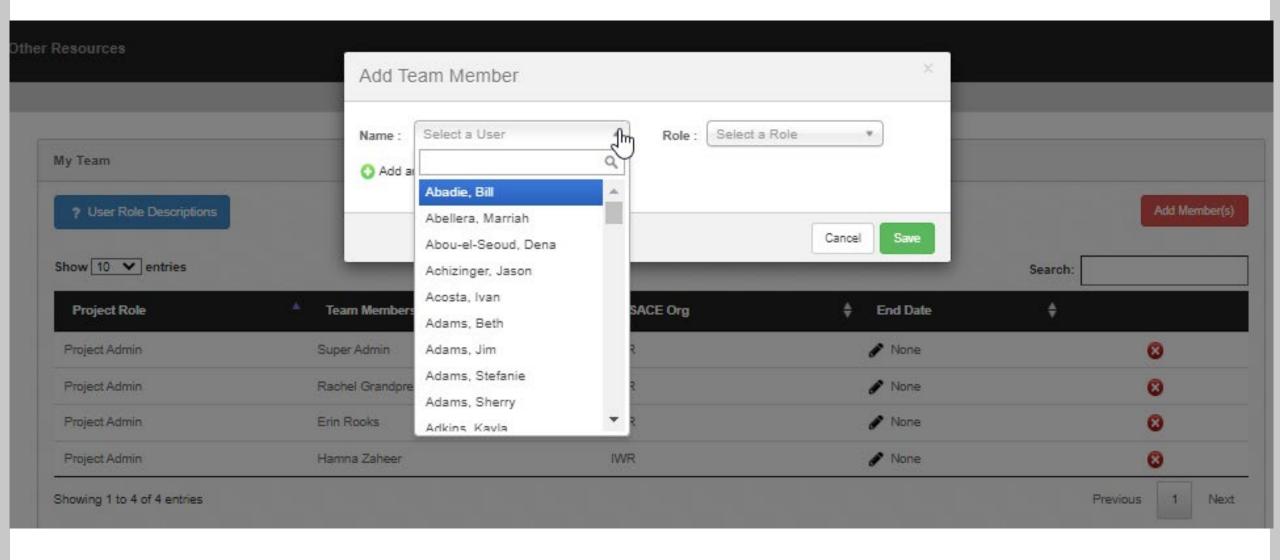

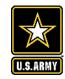

## **SELECT ROLE**

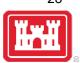

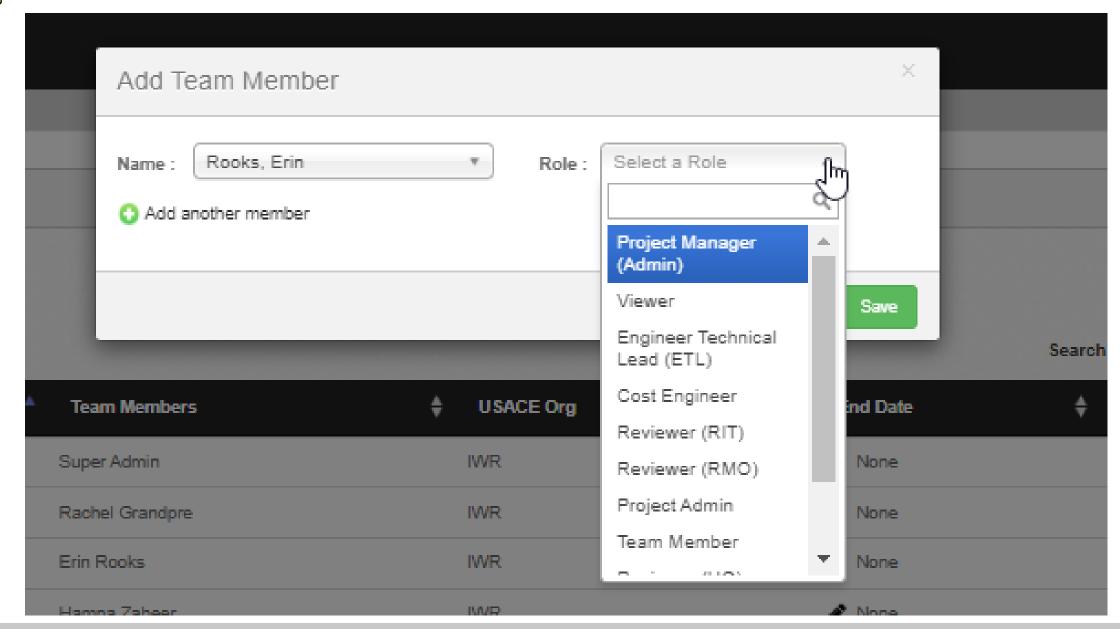

Help is available!

**FAQs** 

**Tutorials** 

Webinar and Recorded Training

Help email - ERR@usace.army.mil

https://publibrary.planusace.us/#/series/e-Risk%20Register

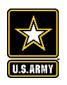

# READ THIS FIRST! GETTING STARTED AND FAQS

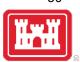

AS OF 12/12/2022

#### WELCOME TO THE ERR - HTTPS://ERR.SEC.USACE.ARMY.MIL

The ERR is a software tool designed to provide PDTs and the vertical team a high-quality tool to better assess, manage and view all risks in a consistent and integrated manner across project lifecycles and all USACE. This document will explain what the ERR is, its benefits, and provide Frequently Asked Questions (FAQs) to get you started.

#### **ERR FAQS**

HOW CAN I REQUEST A DEMO, TRAINING, OR FIND OUT OPPORTUNITIES TO LEARN MOREABOUT ERR?

Help Resources will be posted here: <a href="https://publibrary.planusace.us/#/series/Enterprise%20Risk%20Register">https://publibrary.planusace.us/#/series/Enterprise%20Risk%20Register</a>

Please email us at <a href="mailto:err@usace.army.mil">err@usace.army.mil</a> for more information after reading this document.

#### WHICH BROWSER SHOULD I USE?

Edge, Chrome or Firefox should work as they most up-to-date, but try a different browser if one doesn't work.

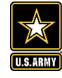

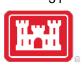

## **KEY FEATURES AND DEMO (AS TIME PERMITS)**

#### E-RISK REGISTER HOMEPAGE / VIEW ALL PROJECTS

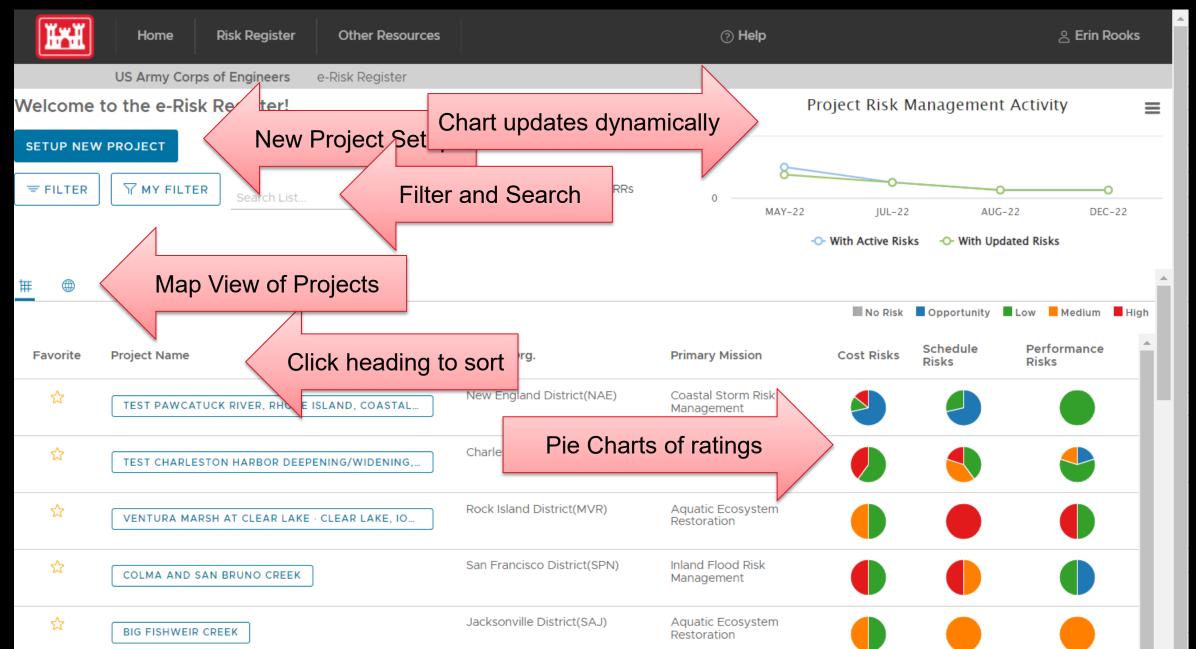

#### Set Project Filters

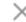

#### **Choose USACE Organizations**

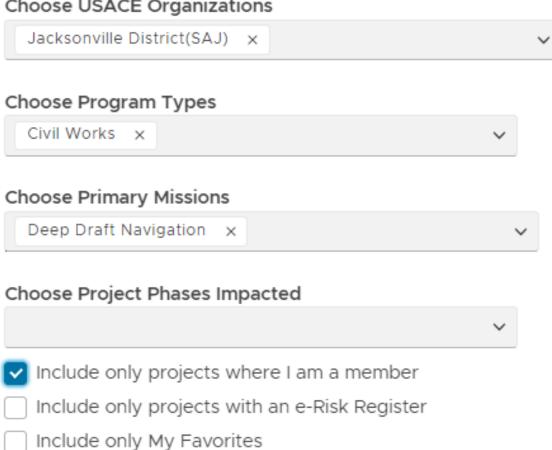

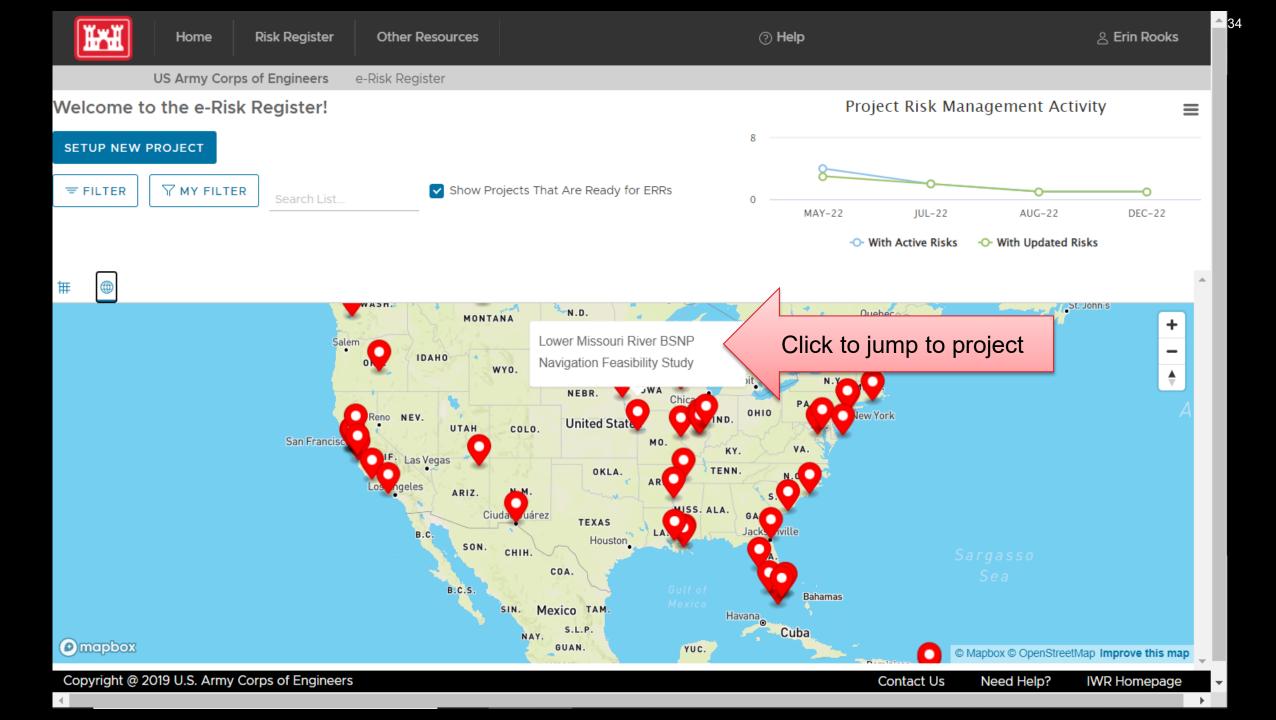

## View <u>ALL Risks</u> Across <u>ALL Projects</u> – Filter by MSC, District, Type, etc.

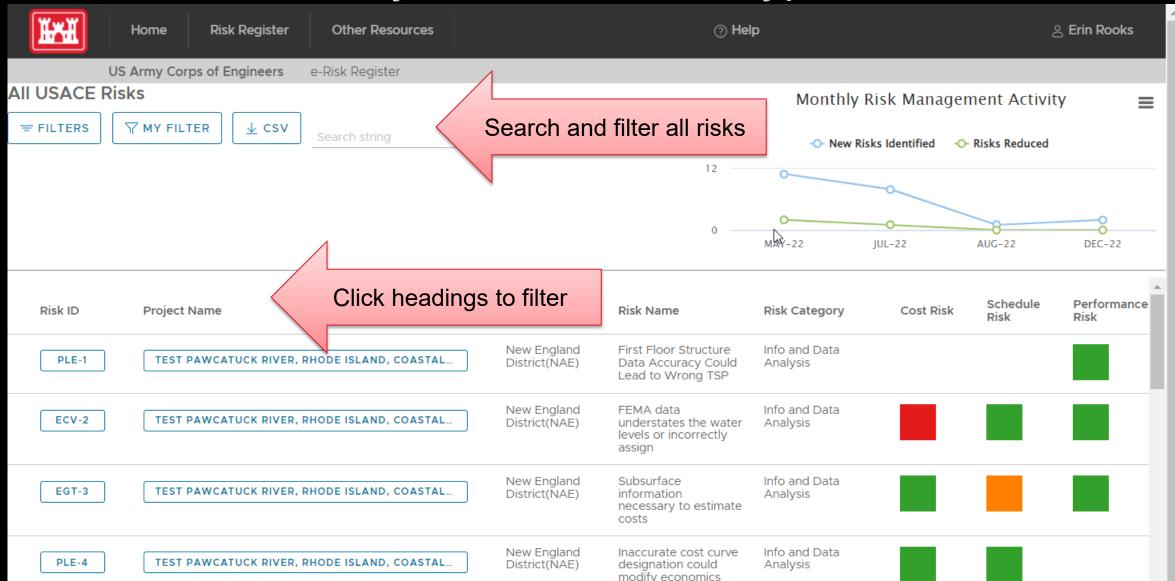

#### Set Risk Register Filters

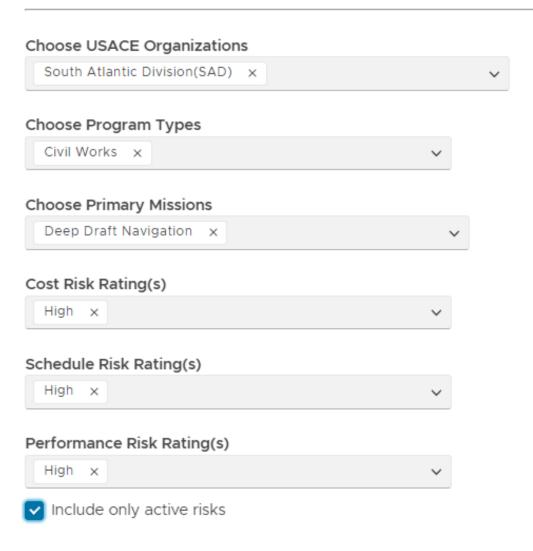

CANCEL

CLEAR

APPLY FILTER

APPLY AND SAVE MY FILTER

#### PROJECT HOMEPAGE

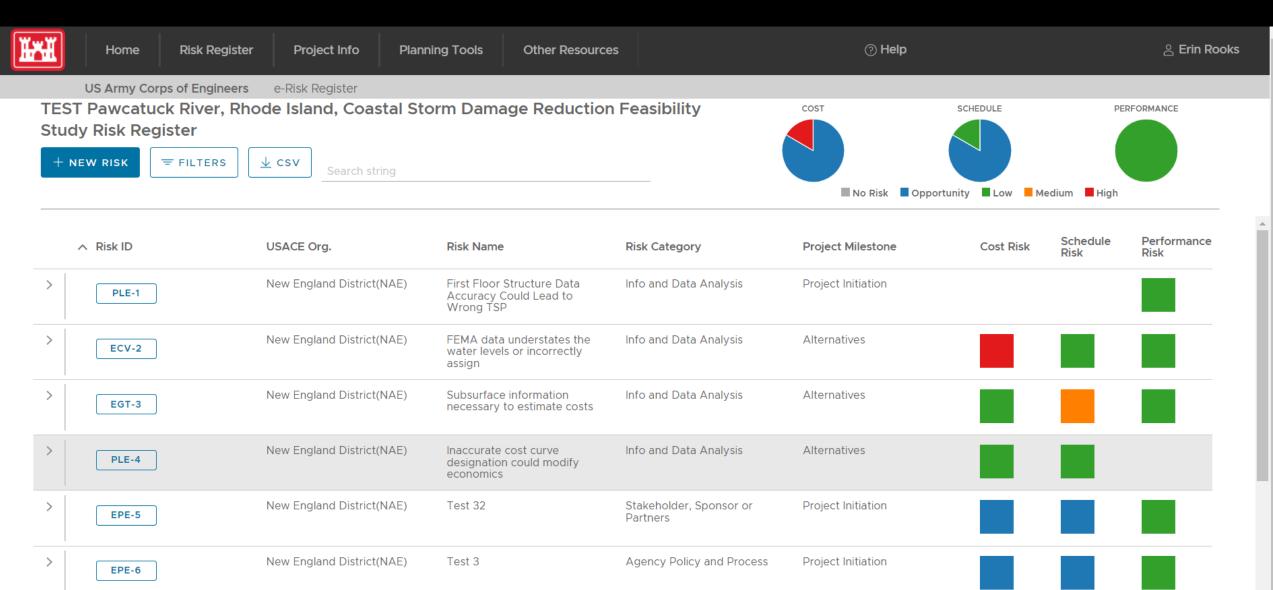

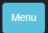

**US Army Corps of Engineers** 

e-Risk Register

#### **Submit New Project**

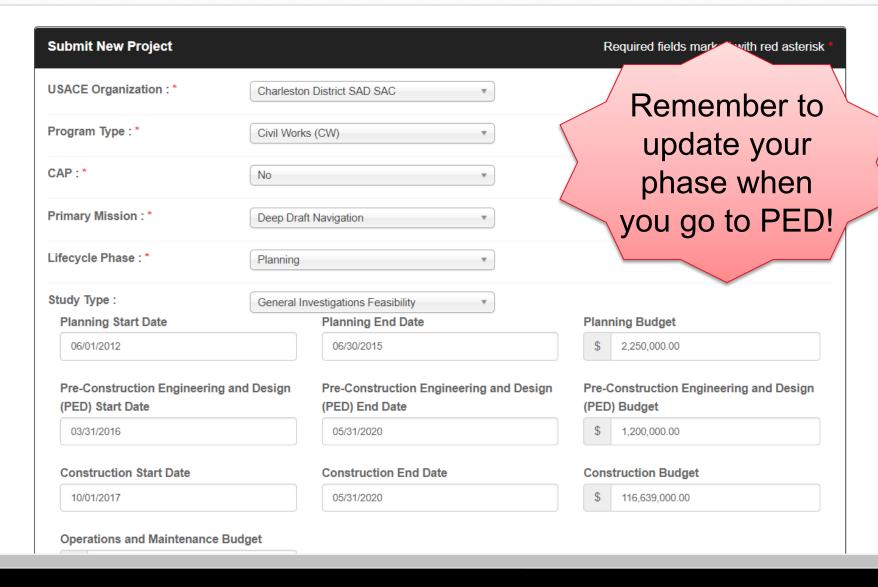

### **Project** Registration

(This will connect with Enterprise Databases in future.)

Risk Identification

# Standardized Online Template

| ort Description of Risk           |   |
|-----------------------------------|---|
| Threatened and Endangered Species | ~ |

Impacts to T&E Species as determined by USFWS or NMFS

Risk Description (Optional)

Planning - Environmental

 $\vee$ 

Lead PDT Discipline

### Condensed View of Individual Risk Entry

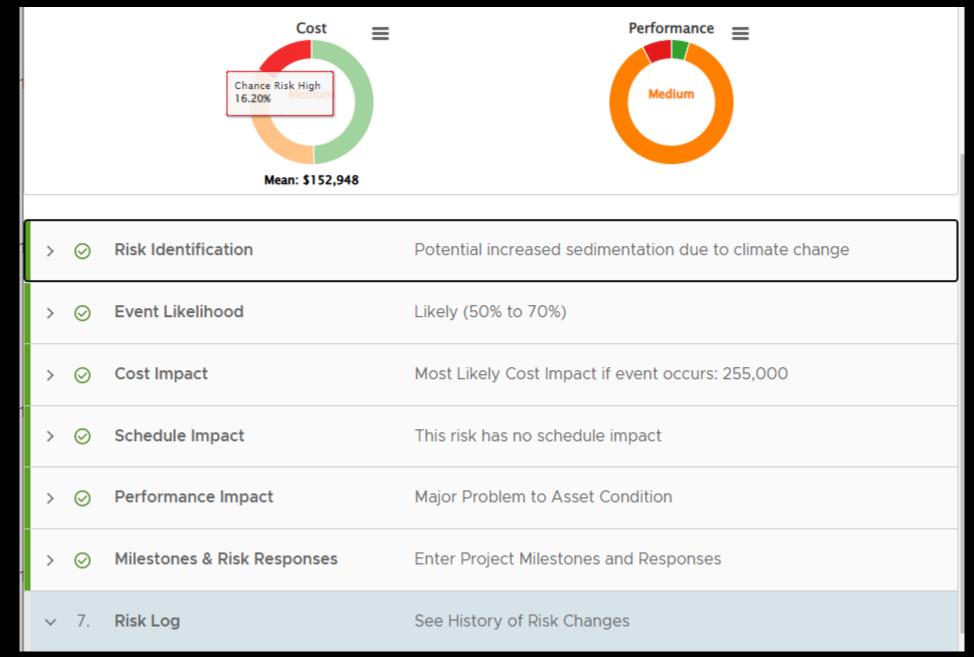

## Individual Risk Entry (Interactive Graphic)

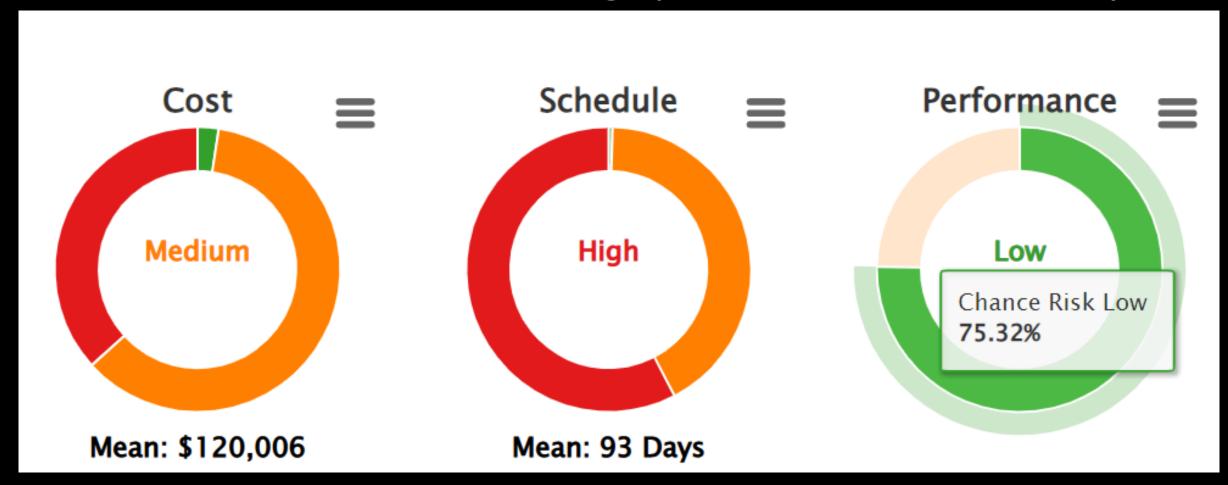

(Monte Carlo Simulation Conducted Behind the Scenes)

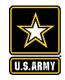

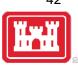

## Questions, Inquiries & Feedback?

Are you Ready to Roll?!

Contact: err@usace.army.mil

Future URL: https://err.sec.usace.army.mil

Help (check back for more help later):

https://publibrary.planusace.us/#/series/e-Risk%20Register

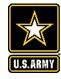

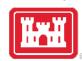

# WHAT FEATURES OR BENEFITS INTRIGUE YOU THE MOST?

Please chat in your answer

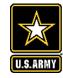

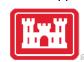

#### **DEMO**

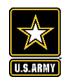

# WHAT ADDITIONAL TRAINING WOULD YOU LIKE TO SEE?

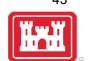

PLEASE ANNOTATE OR CHAT YOUR ANSWER

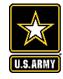

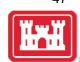

#### STEP BY STEP SCREENSHOTS

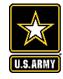

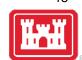

#### **STARTING A NEW PROJECT**

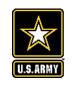

#### **SELECT PROJECT**

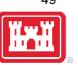

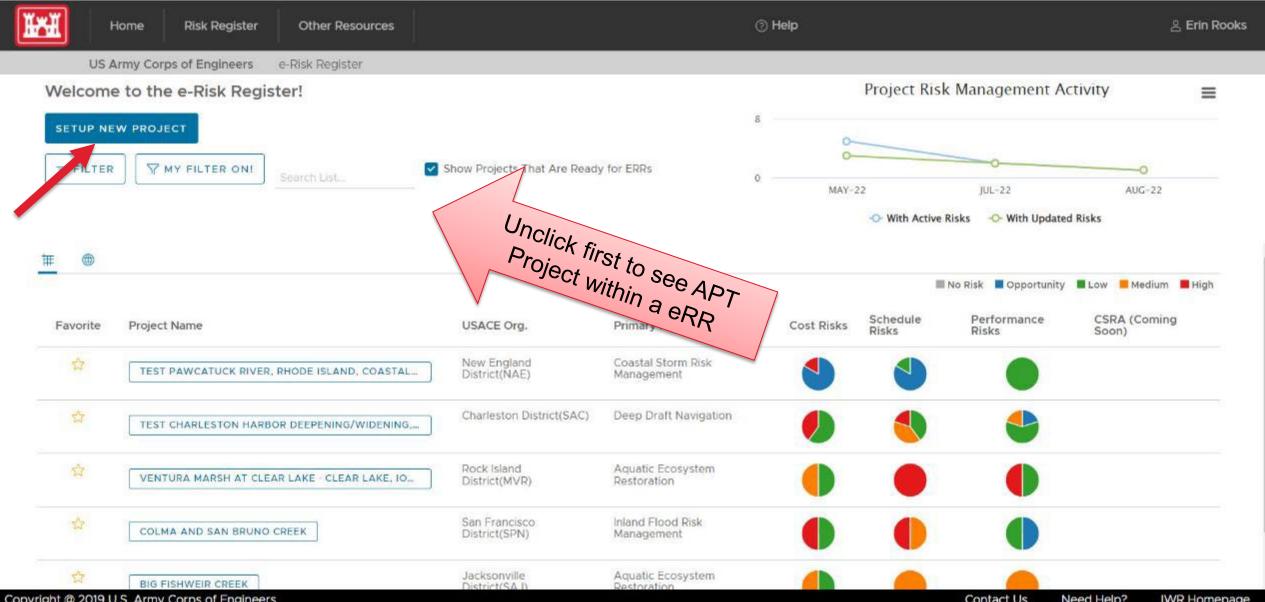

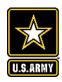

#### **PROJECT REGISTRATION**

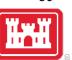

| Home Risk Register                                                                                                    | Other Resources                                                                                                    | ? Help 🎩 Erin Rooks                        |
|----------------------------------------------------------------------------------------------------|----------------------------------------------------------------------------------------------------|--------------------------------------------|
| US Army Corps of Engineers                                                                                                    | e-Risk Register                                                                                                    |                                            |
| Submit New Project                                                                                                    |                                                                                                    | Required fields marked with red asterisk * |
| USACE Organization: * Choose the USACE organization that matches your project.                                                                                                    | Jacksonville District SAD SAJ ▼                                                                                                    |                                            |
| Program Type:*  Choose the program type that fits best with your project.                                                                                                    | Civil Works (CW)                                                                                                    |                                            |
| CAP:* Is this a CAP project?                                                                                                    | No ▼                                                                                                    |                                            |
| Primary Mission: * Choose the business area that is the primary authorized purpose of this project.                                                                                            | Deep Draft Navigation ▼                                                                                                    |                                            |
| Lifecycle Phase: * Choose the phase that fits best with your project.                                                                                                    | Planning                                                                                                    |                                            |
| Study Type:  Choose the applicable "Study Type". Contact us at <a href="mailto:planningonline@usace.army.mil">planningonline@usace.army.mil</a> if your type is missing or you have questions. | General Re-evaluation    The state of the state of the st |                                            |

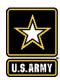

### **CONTINUATION OF PROJECT REGISTRATION**

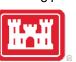

| Home Risk Register Other Reso                                                                                | urces                                                  | ? Help 🚨 Erin Rooks                                  |
|----------------------------------------------------------------------------------------------------|--------------------------------------------------------|------------------------------------------------------|
| US Army Corps of Engineers e-Risk                                                                            | Register                                               |                                                      |
| Planning Start Date                                                                                          | Planning End Date                                      | Planning Budget                                      |
|                                                                                                    |                                                        | \$                                                   |
| Pre-Construction Engineering and Design (PED) Start Date                                                     | Pre-Construction Engineering and Design (PED) End Date | Pre-Construction Engineering and Design (PED) Budget |
|                                                                                                    |                                                        | \$                                                   |
| Construction Start Date                                                                                      | Construction End Date                                  | Construction Budget                                  |
|                                                                                                    |                                                        | \$                                                   |
| S Allow overlap of other phases                                                                              |                                                        |                                                      |
| P2 Project Name : * Enter in the P2 Project Name.                                                            |                                                        |                                                      |
| P2 Number : (Optional) Enter the P2 Project Number(s). Each number should be exactly 6 digits.               |                                                        |                                                      |
| Project Admin(s):*  Choose between 1 and 3 project admins. This generally is your project manager, lead plan | ect Admin(s)                                           |                                                      |

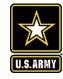

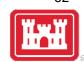

#### **ADDING TEAM MEMBERS**

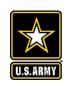

#### **SELECT PROJECT**

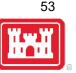

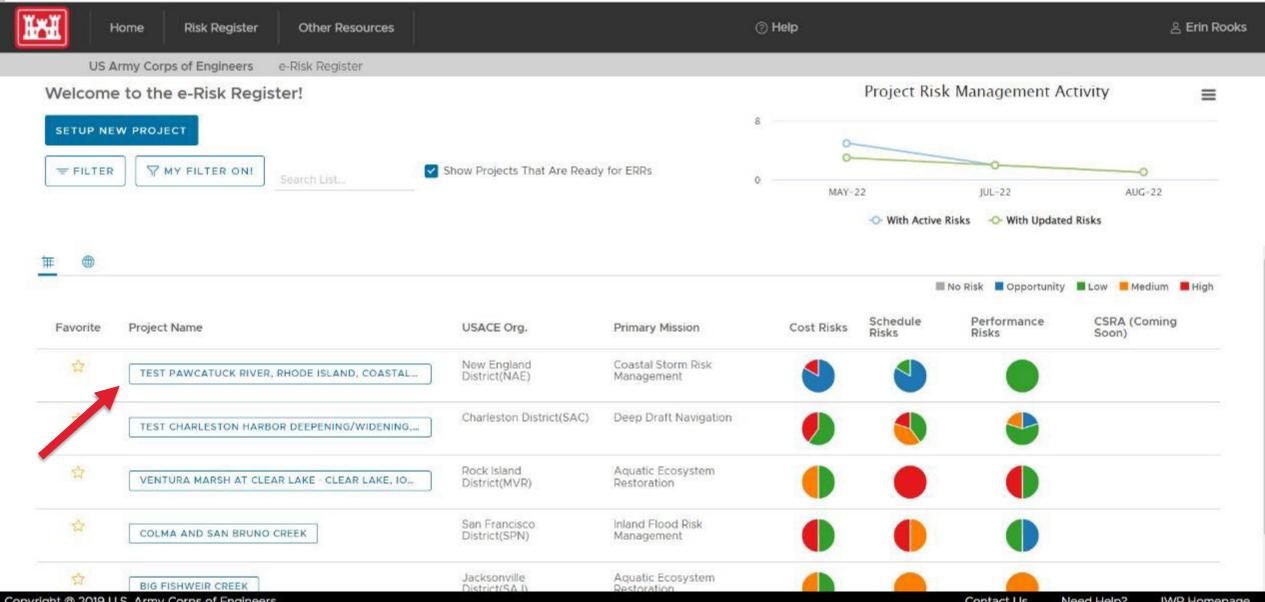

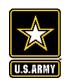

#### **PROJECT INFO: CLICK ON TEAM**

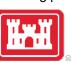

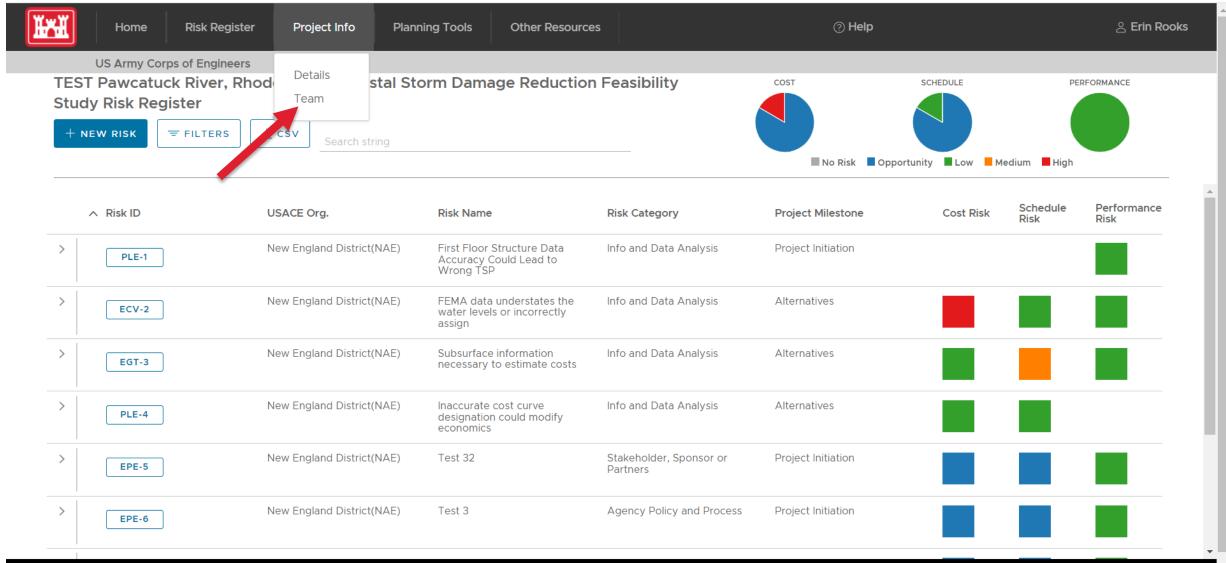

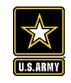

#### **ADD NEW MEMBER**

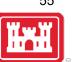

#### Other Resources

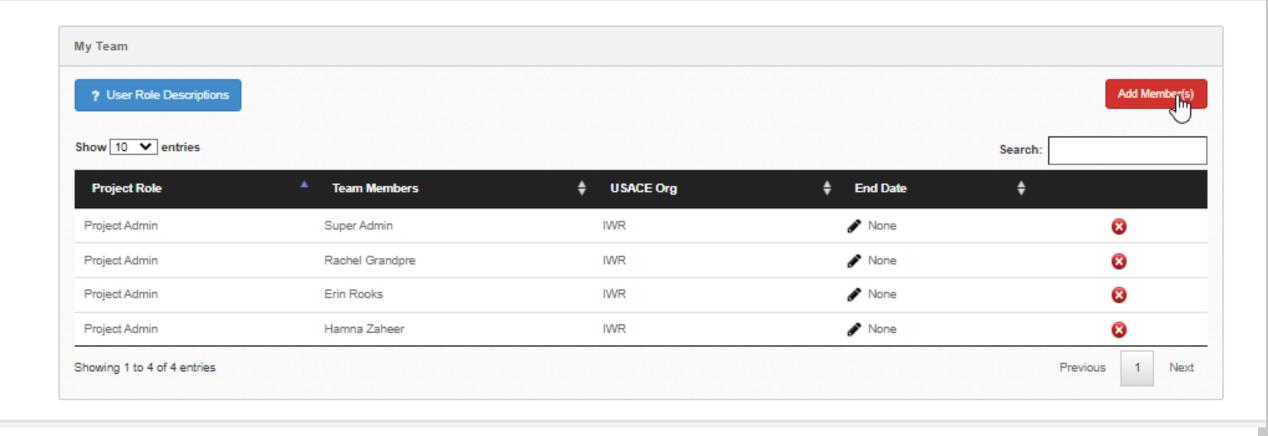

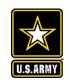

#### **SELECT NAME**

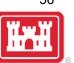

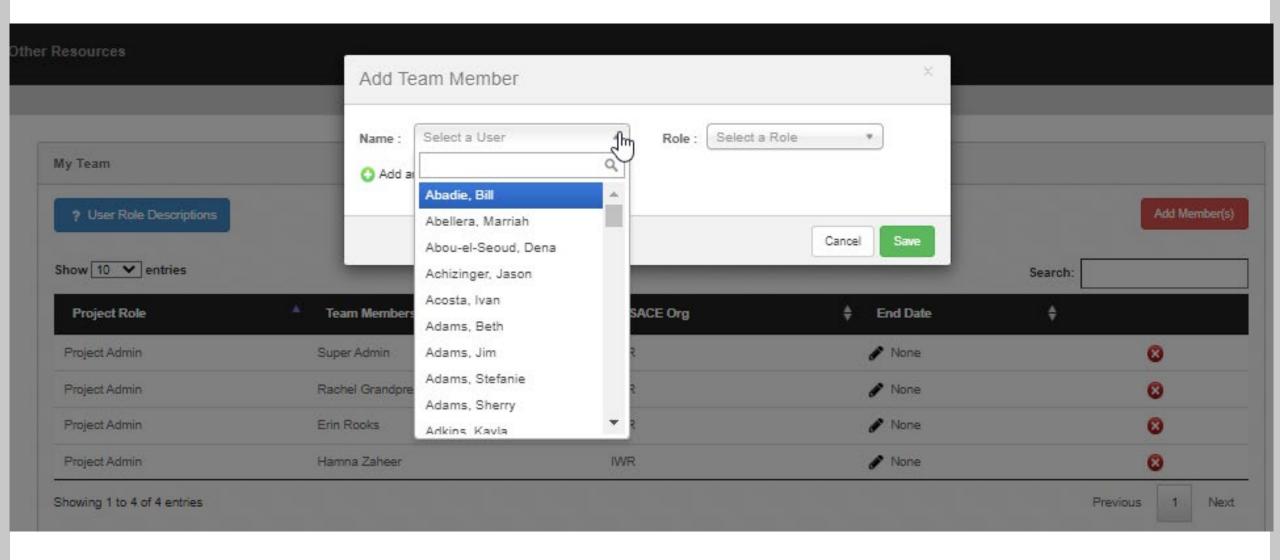

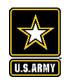

### **SELECT ROLE**

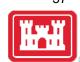

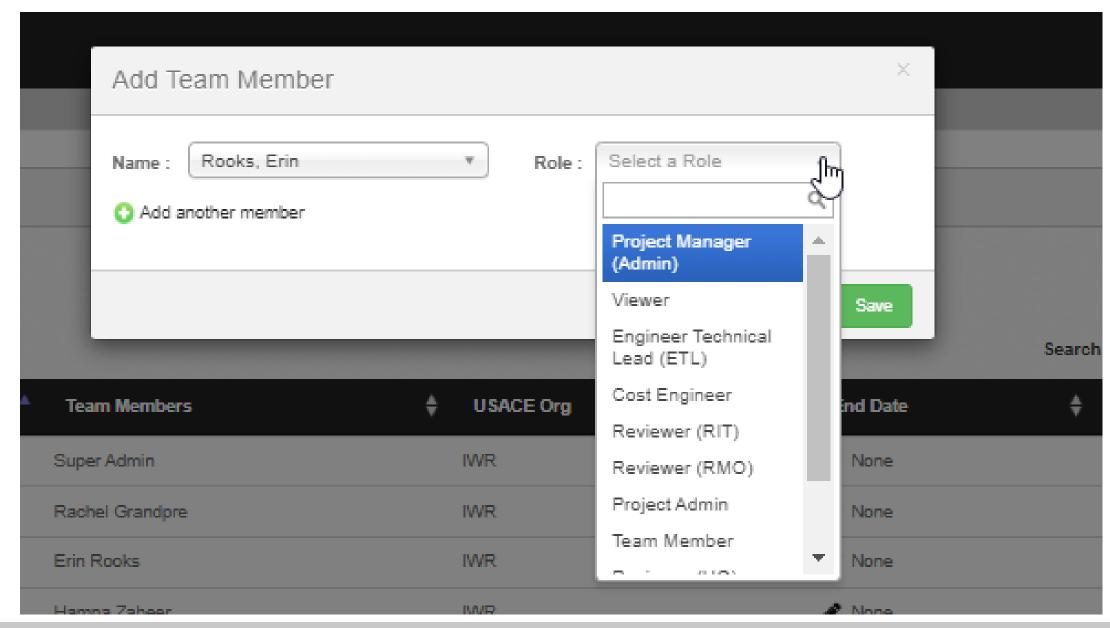

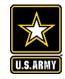

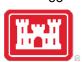

#### **ENTERING A NEW RISK**

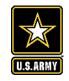

# FIRST, YOU MUST BE A TEAM MEMBER TO ADD CLICK "+ NEW RISK"

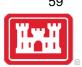

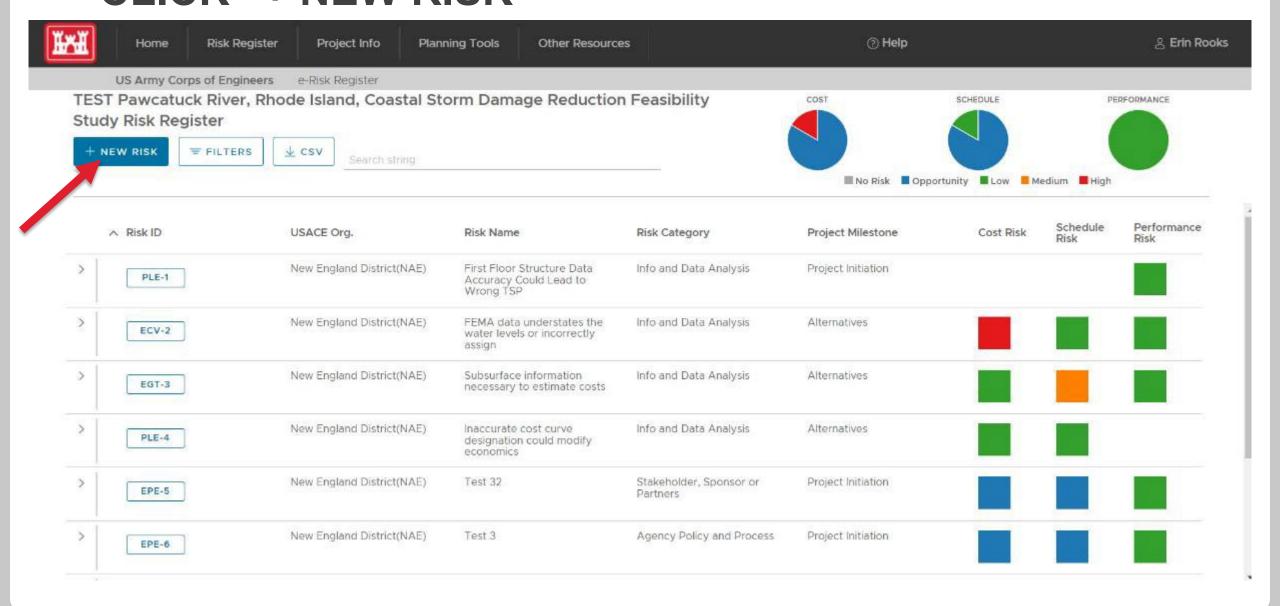

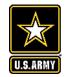

# **ENTER** RISK

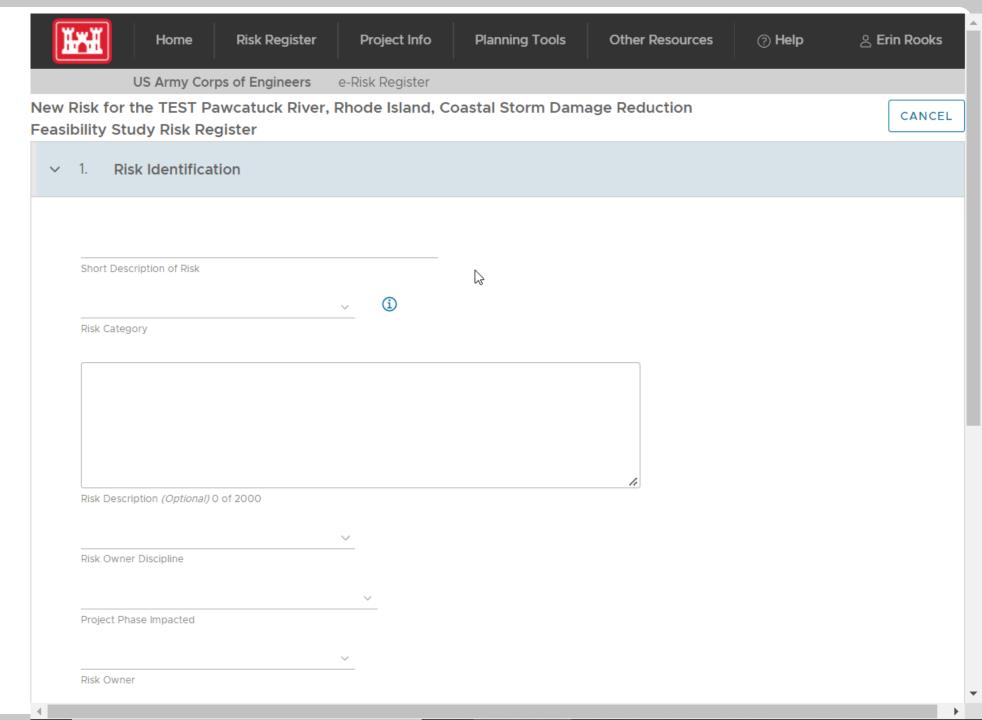

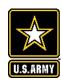

# CLICK "I" FOR MORE INFO

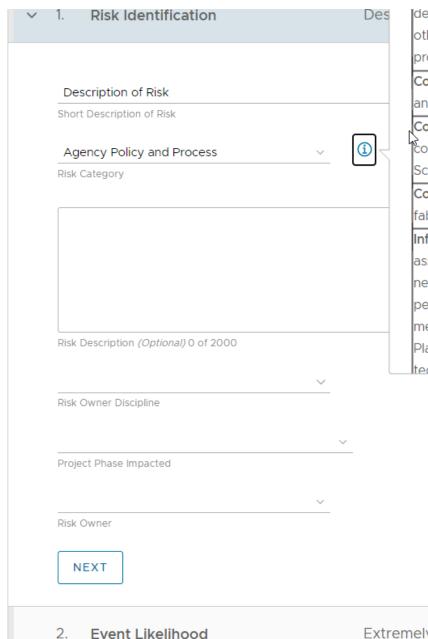

design exceptions or waivers; Risk of direct or indirect loss or other negative effects due to inadequate or failed internal processes.

Communications: Public, stakeholder, and team communications and coordination. Internal or external communications.

Contract Acquisition: Alignment of Contractor Capabilities, Bid or Contract protest, Bidding Process Structure Design, Project Schedule Aligns to Scope, Specialty of Contractor;

Contract Performance: Critical fabrication and delivery, Critical fabrication, and delivery

Info and Data Analysis: Data Availability, Data Quality; The risk associated with the accuracy and timeliness of information needed within the organization to support decision making and performance evaluation, as well as, outside the organization to meet standards, regulations, and stakeholder expectations. (ERM Playbook); Design or model relevance, effectiveness, and technical capabilities: use of best practices; meets or exceed

Extremely Unlikely (0% to 5%)

Cost Impact

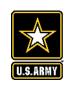

### HOVER OVER HELP

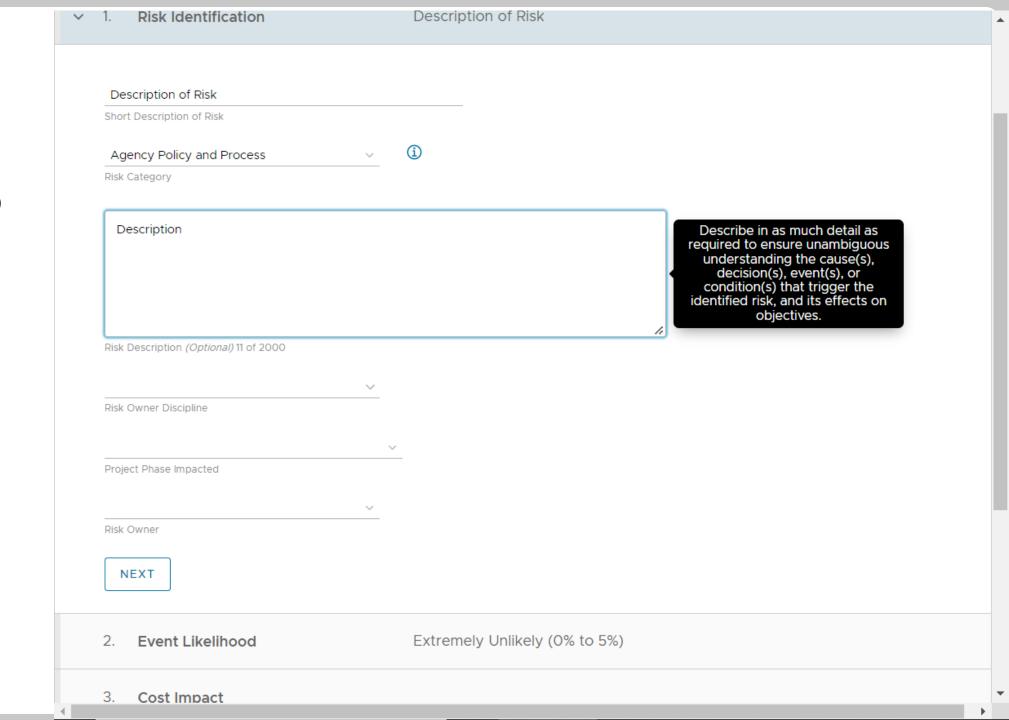

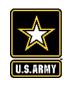

### RISK ENTRY CONTINUED

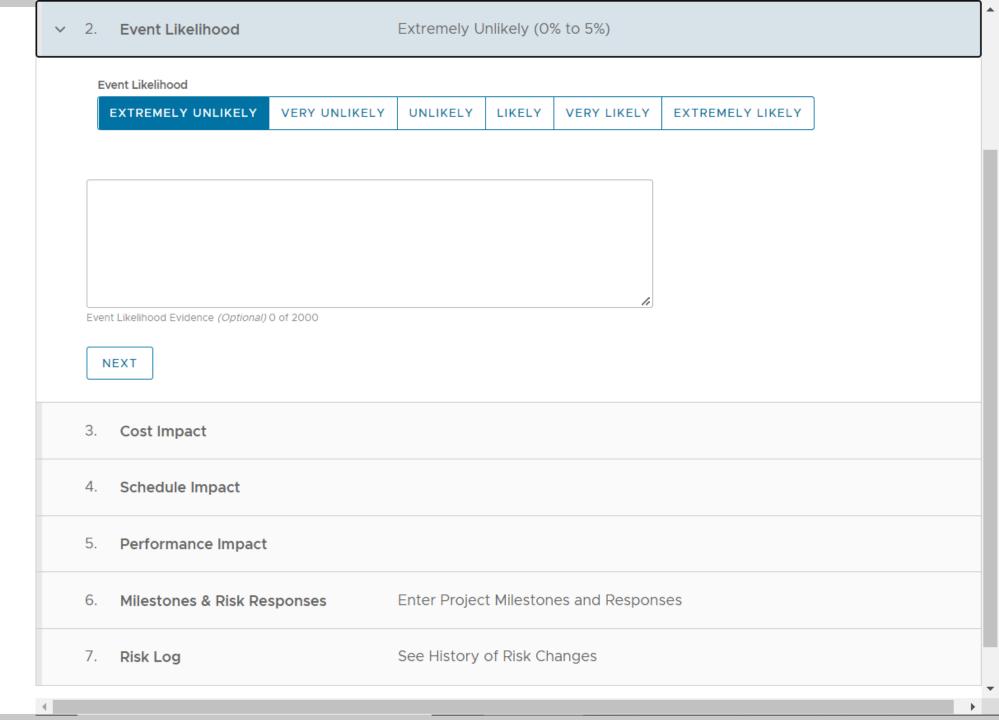

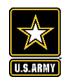

### **COST INPUT**

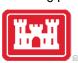

| Cost Impact Distribution: | POINT ESTIMATE | UNIFORM     | TRIANGULAR | ] |         |                                         |      |
|---------------------------|----------------|-------------|------------|---|---------|-----------------------------------------|------|
|                           |                | STITI STITI | / MANOVEAN | J |         |                                         |      |
| Cost Impact (Dollars): (  | Ŋ              |             |            |   |         |                                         |      |
| 50000                     | 200000         |             |            |   |         |                                         |      |
| Lowest                    | Highest        |             |            |   |         |                                         |      |
|                           |                |             |            |   | 1       |                                         |      |
|                           |                |             |            |   |         |                                         |      |
|                           |                |             |            |   | Describ | e what information,                     | VOLL |
|                           |                |             |            |   | used to | , and methods that o estimate the cost. | you  |

# U.S.ARMY

#### **PERFORMANCE INPUT**

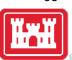

| Th    | is risk has no performance     | e impact                             |                        |               |  |
|-------|--------------------------------|--------------------------------------|------------------------|---------------|--|
|       | vironmental v                  | <b>①</b>                             |                        |               |  |
| Pe    | erformance Impact:             |                                      |                        |               |  |
| 1     | MAJOR IMPROVEMENT              | MINOR IMPROVEMEN                     | MINOR PROBLEM          | MAJOR PROBLEM |  |
| Thi   | is field is required!          |                                      |                        |               |  |
|       |                                |                                      |                        |               |  |
|       |                                |                                      |                        | 4             |  |
| Perfo | ormance Impact Description and | Evidence <i>(Optional)</i> 0 of 1000 |                        | li.           |  |
|       | ormance Impact Description and | Evidence <i>(Optional)</i> 0 of 1000 |                        | 4             |  |
|       |                                |                                      | ter Project Milestones |               |  |
| N     | EXT                            | <b>sponses</b> En                    |                        | and Responses |  |

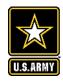

#### SELECT MILESTONE AND ADD RISK MEASURE

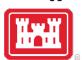

| >    |                     | nce Impact              |             |                           |                 |                         | ^      |
|------|---------------------|-------------------------|-------------|---------------------------|-----------------|-------------------------|--------|
| ~    | 6. Milestones       | s & Risk Responses      | Enter Pr    | roject Milestones and Re  | esponses        |                         |        |
|      | Project Initiation  | on Alternatives         |             | Tentatively Selected Plan | Agency Decision | Senior Leaders Briefing | C<br>R |
|      | + RISK RESPO        | ONSE Proposed Measure   | Cost Impact | Schedule Impact (Day      | /s) Recommended | Implemented             |        |
|      |                     | ·                       | -           | no data at the moment     |                 |                         |        |
|      |                     |                         | THEICIS     | no data at the moment     |                 | 20 × 1 - 20 of 0 items  |        |
|      | NEXT                |                         |             |                           |                 |                         |        |
|      | 7. Risk Log         |                         | See Hist    | tory of Risk Changes      |                 |                         |        |
| Copy | right @ 2019 U.S. A | Army Corps of Engineers |             |                           | Contact Us Need | i Help? IWR Homepag     | e      |

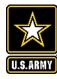

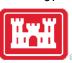

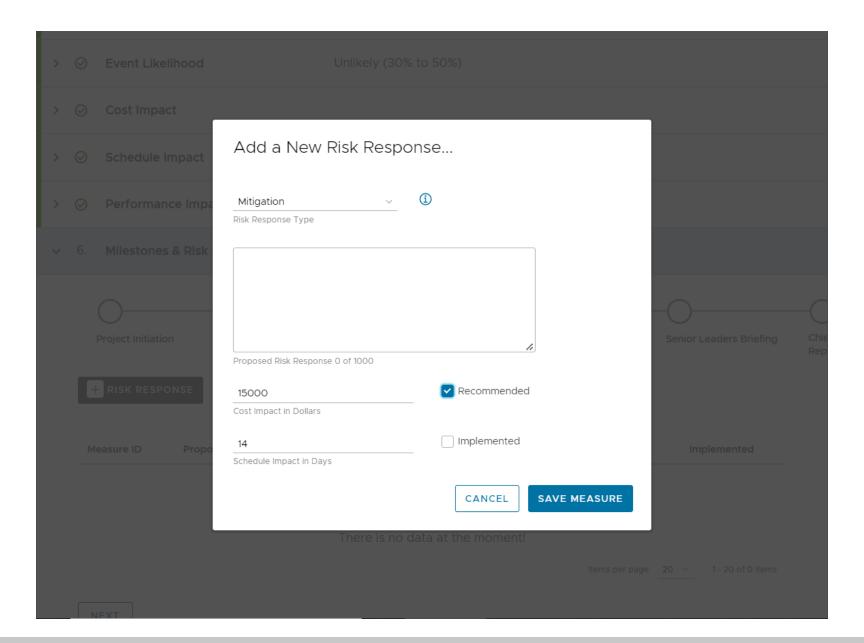

# U.S.ARMY

#### **SAVE CHANGES**

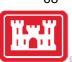

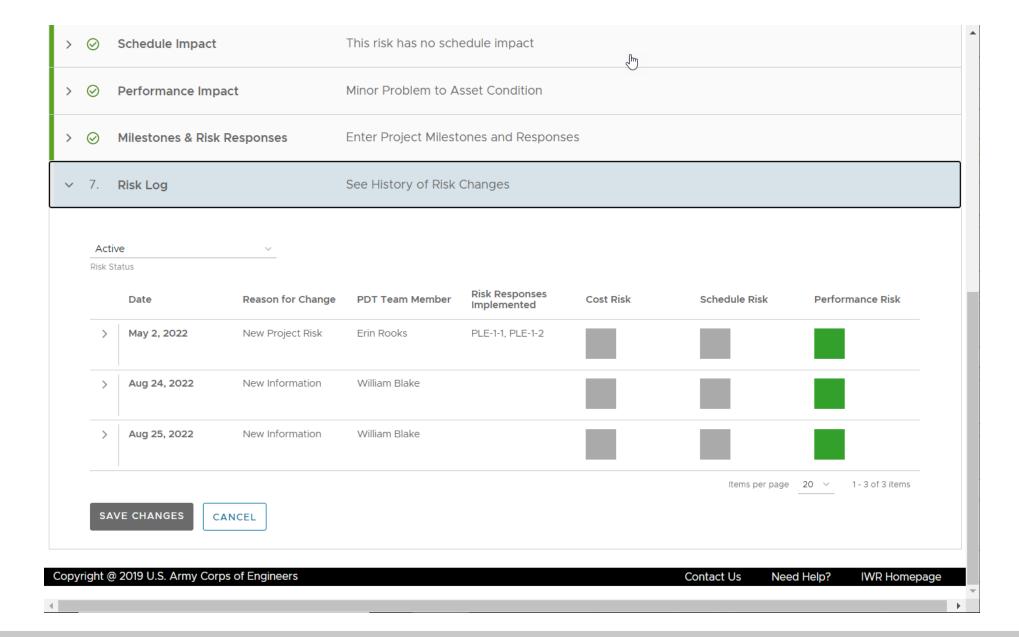

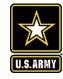

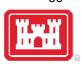

#### **VIEWING AND EDITING A RISK**

#### **HOMEPAGE**

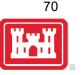

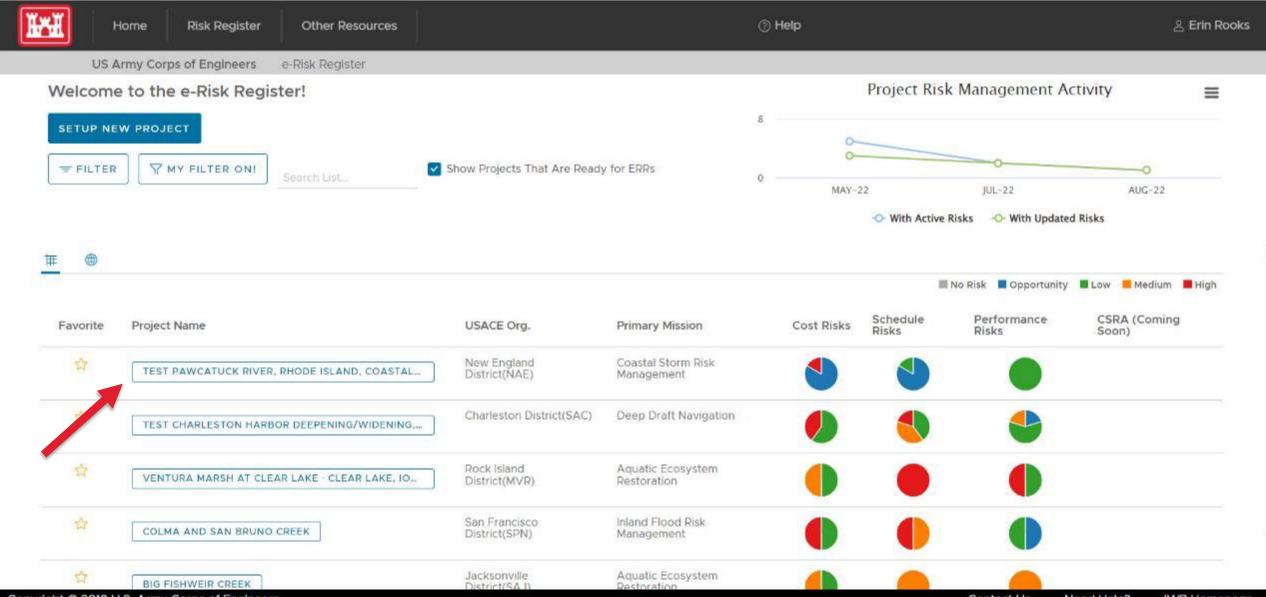

# U.S.ARMY

#### PROJECT HOMEPAGE

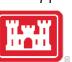

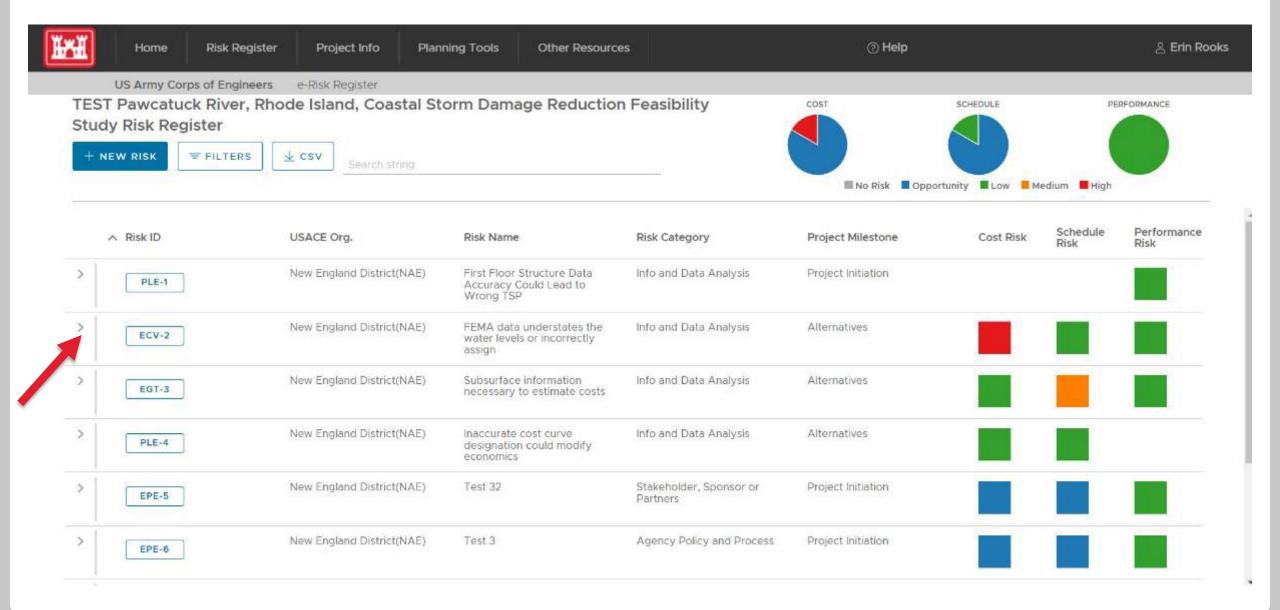

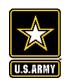

#### **EXPANDED VIEW WITHIN PROJECT SCREEN**

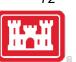

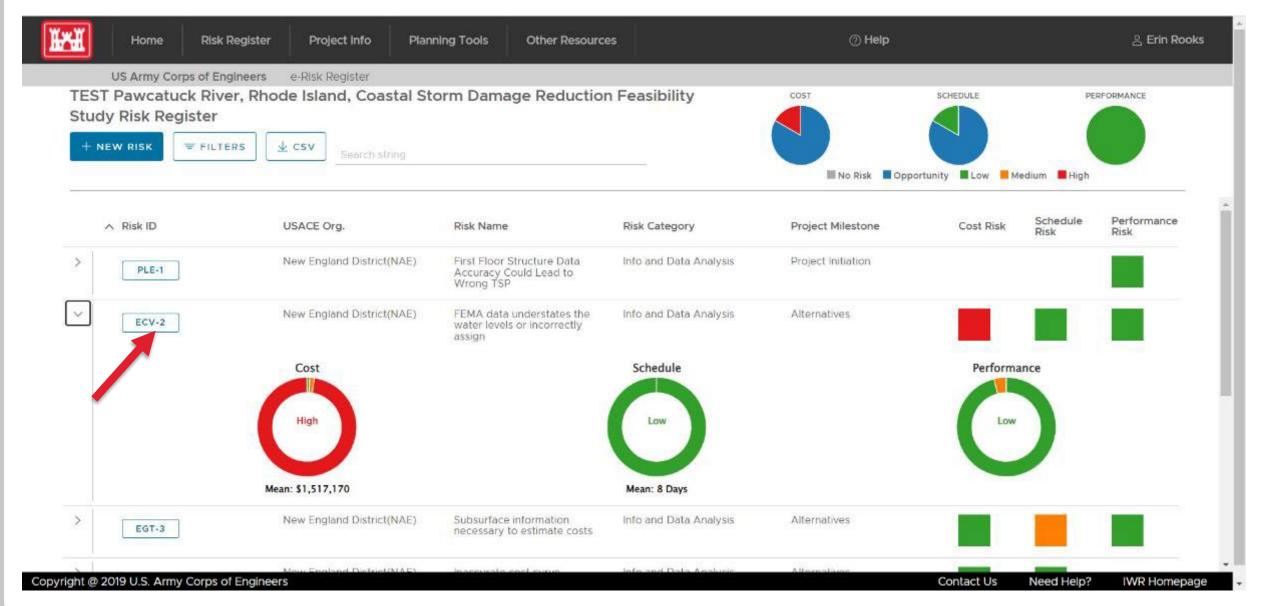

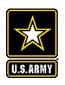

#### INDIVIDUAL RISK VIEW

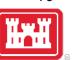

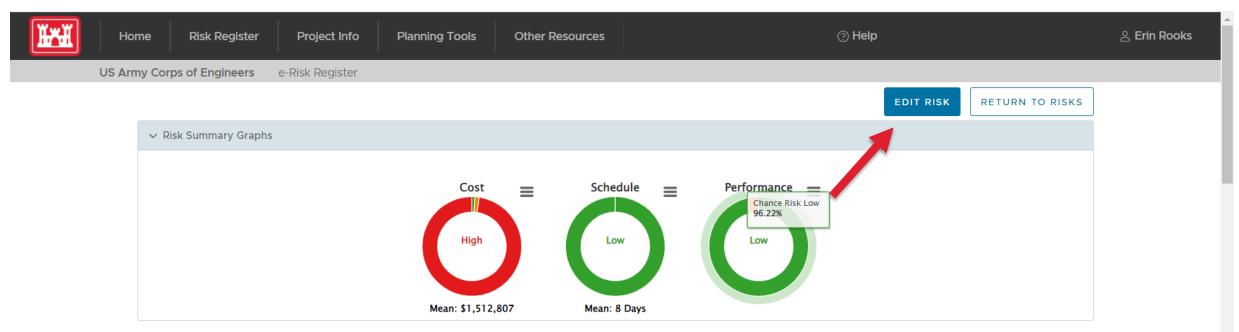

Project: TEST Pawcatuck River, Rhode Island, Coastal Storm Damage Reduction Feasibility Study

Risk: FEMA data understates the water levels or incorrectly assign

Risk ID: ECV-2

Project Phase Impacted: Planning

Risk Category: Info and Data Analysis

**Risk Statement:** There is the risk that the FEMA data understates the water levels or incorrectly assigns them by flood zone. This could result in understating the amount of damage that exists in the backshore area and therefore underestimate the amount of property impacted by coastal surge events. The NACCS save point data was initially used to set the water levels for the study area. It was the best available information at the time as the PDT was led to believe the state was disputing the effective flood insurance data and was going to have new information developed. However, it does not have enough refinement (wave effects) to cover salt ponds behind barrier beaches. To be done correctly, a separate 2-D hydraulic model would need to be developed. Time constraints on our study did not allow us to conduct additional modeling efforts like

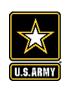

#### **EDIT RISK (PHASE CANNOT BE EDITED)**

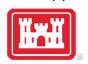

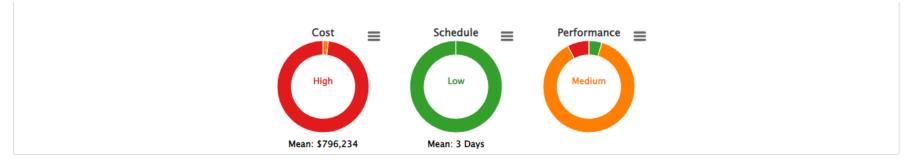

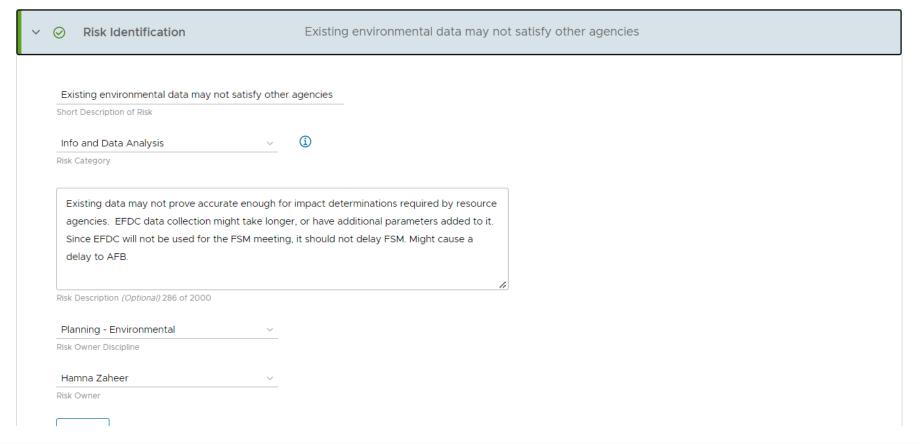